**ЦВЕТОЧНЫЕ ФАНТАЗИИ – ПЛАСТИЛИНОГРАФИЯ (ПЛАСТИЛИН ПО СТЕКЛУ)**

> **педагог дополнительного образования ǺАȁ ДǼ ЦȀ «Ǿадуга» Ǹаневской район ǹепшеева Ǽльга Юрьевна**

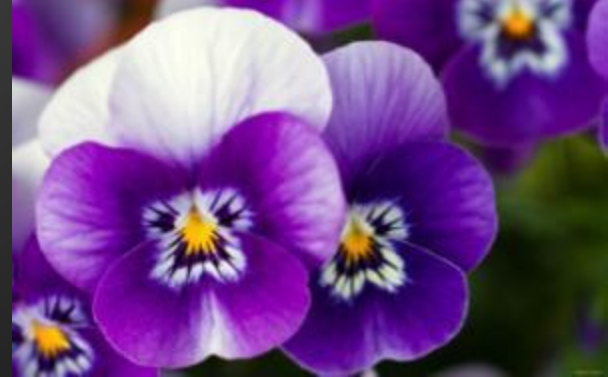

#### Понятие «ПЛАСТИЛИНОГРАФИЯ» -

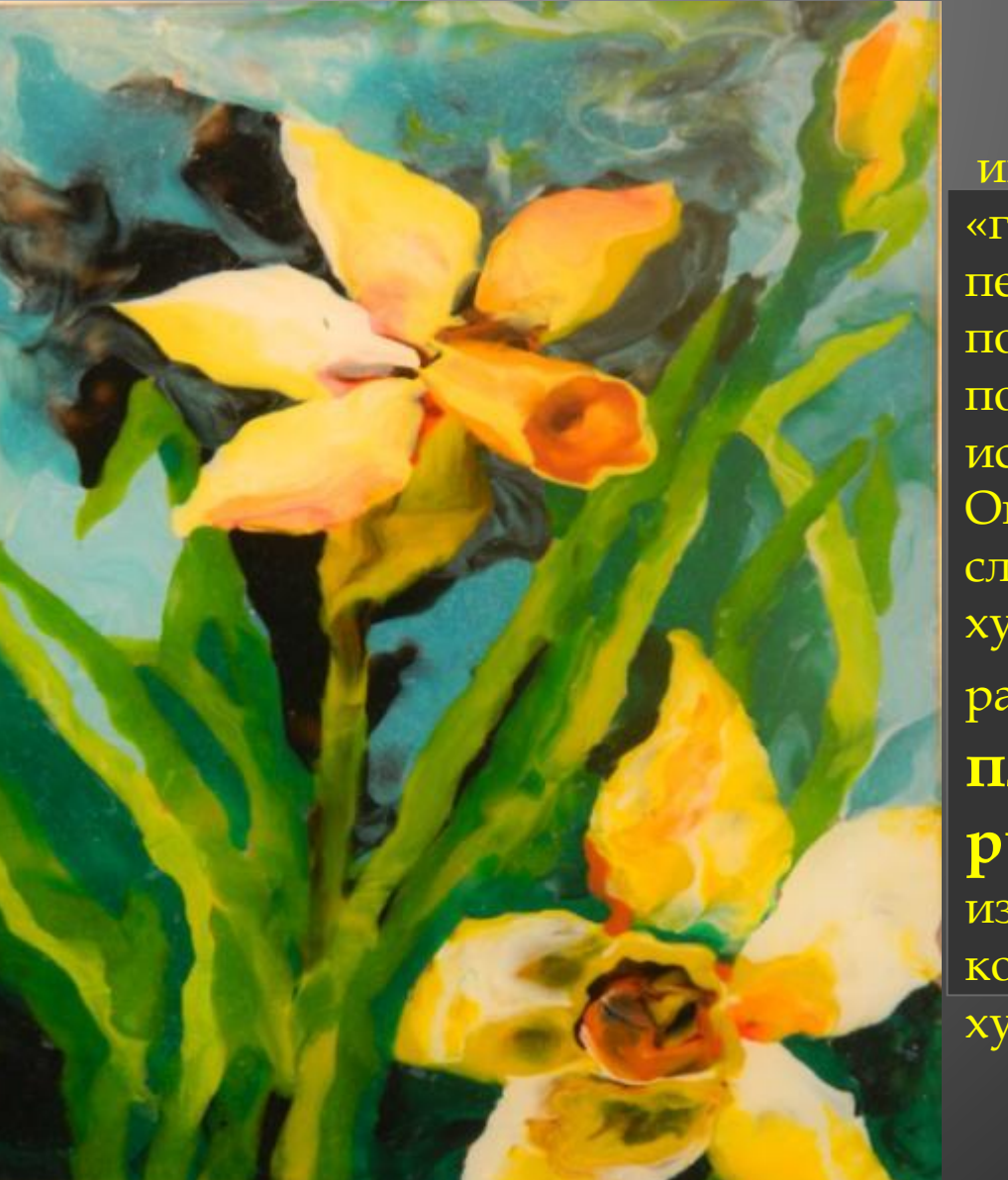

имеет два смысловых корня: «графил» – создавать, рисовать, а первая половина слова "пластилин" подразумевает материал, при помощи которого осуществляется исполнение замысла. Оказывается, пластилин может служить незаменимым художественным средством для работы в живописном жанре. **Да, пластилином можно рисовать картины.** Это один из самых молодых видов живописи, который стали использовать художники совсем

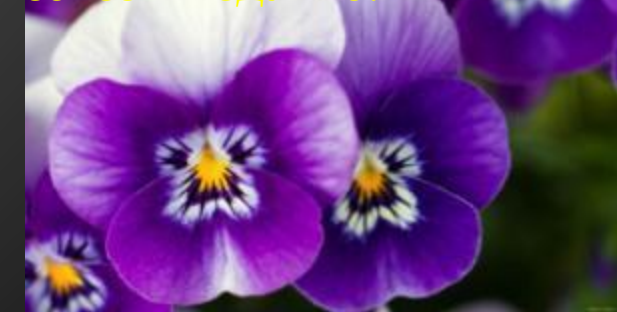

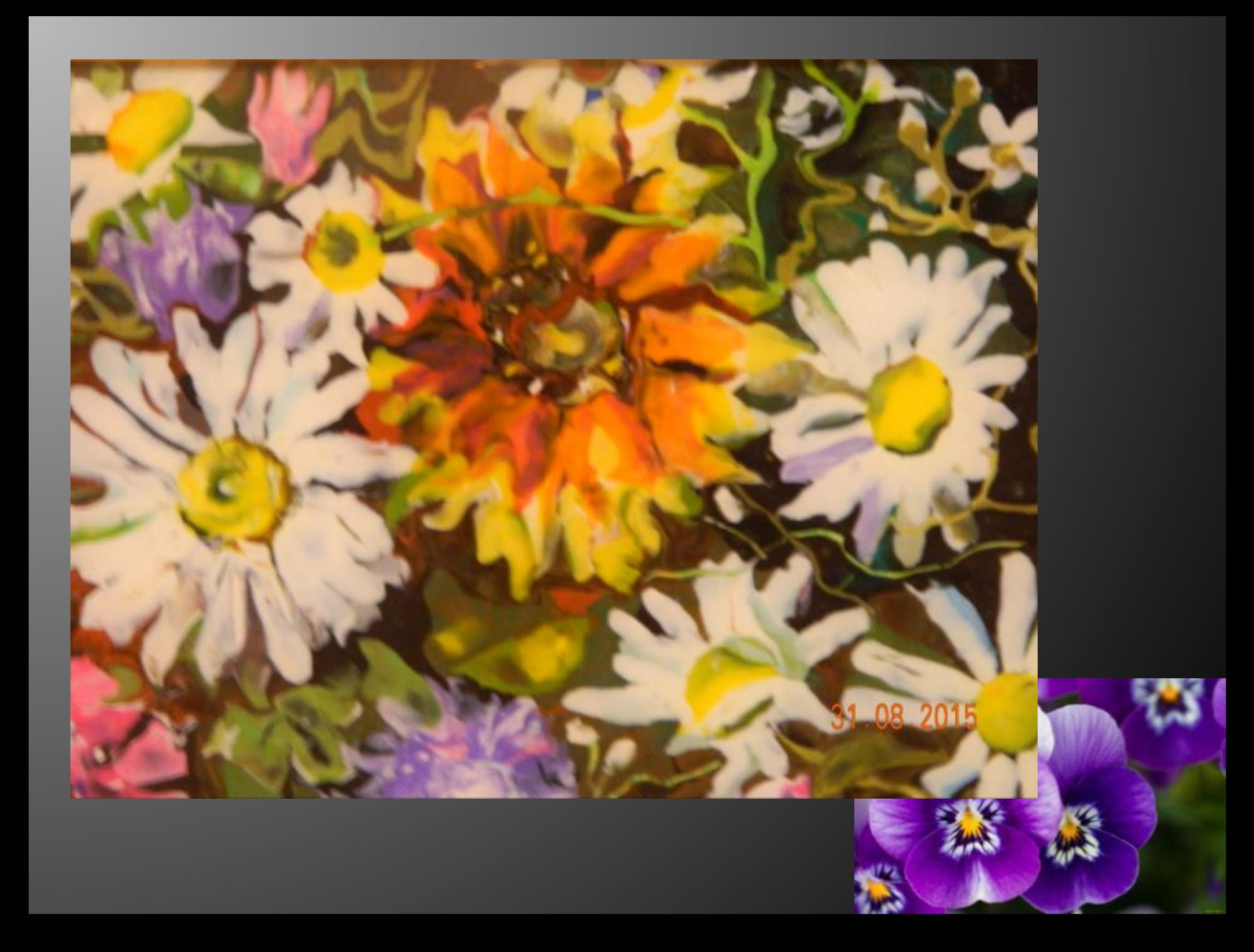

**ǽластилинография** – это техника, принцип которой заключается в создании пластилином лепной картинки на бумажной, картонной или иной основе, благодаря которой изображения получаются более или менее выпуклые, полуобъёмные.

**ǻо мы рассмотрим несколько иную технику, где изображение будет все-таки плоским, находясь под стеклом, либо прочным** 

**прозрачным пластиком.**

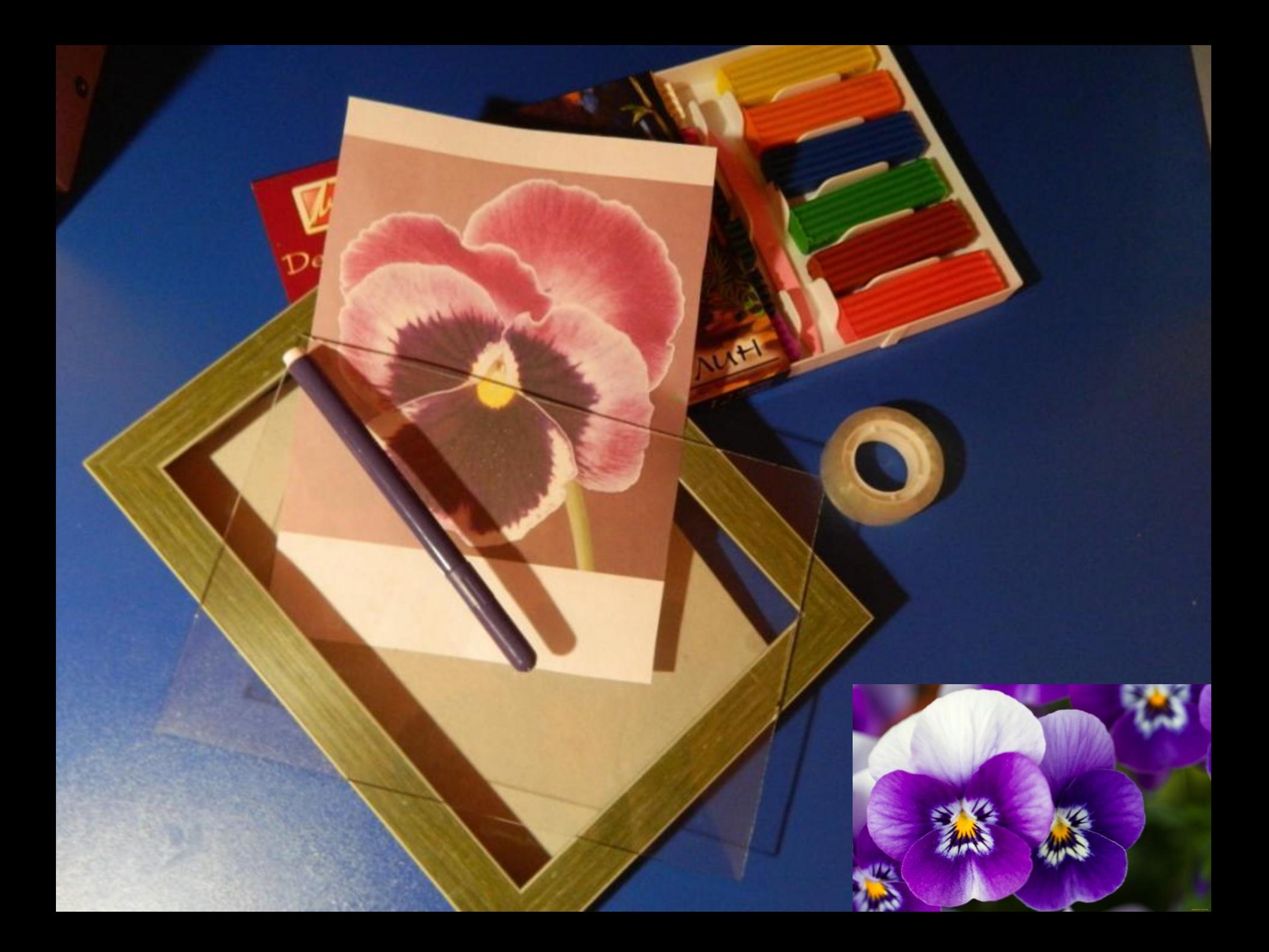

#### Подготовим стекло к работе, обработав края скотчем

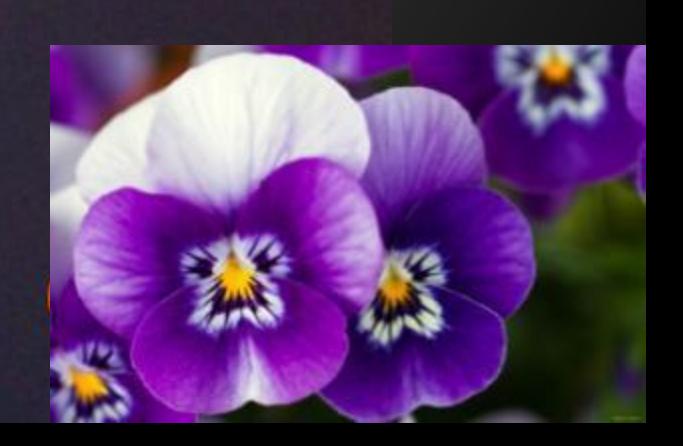

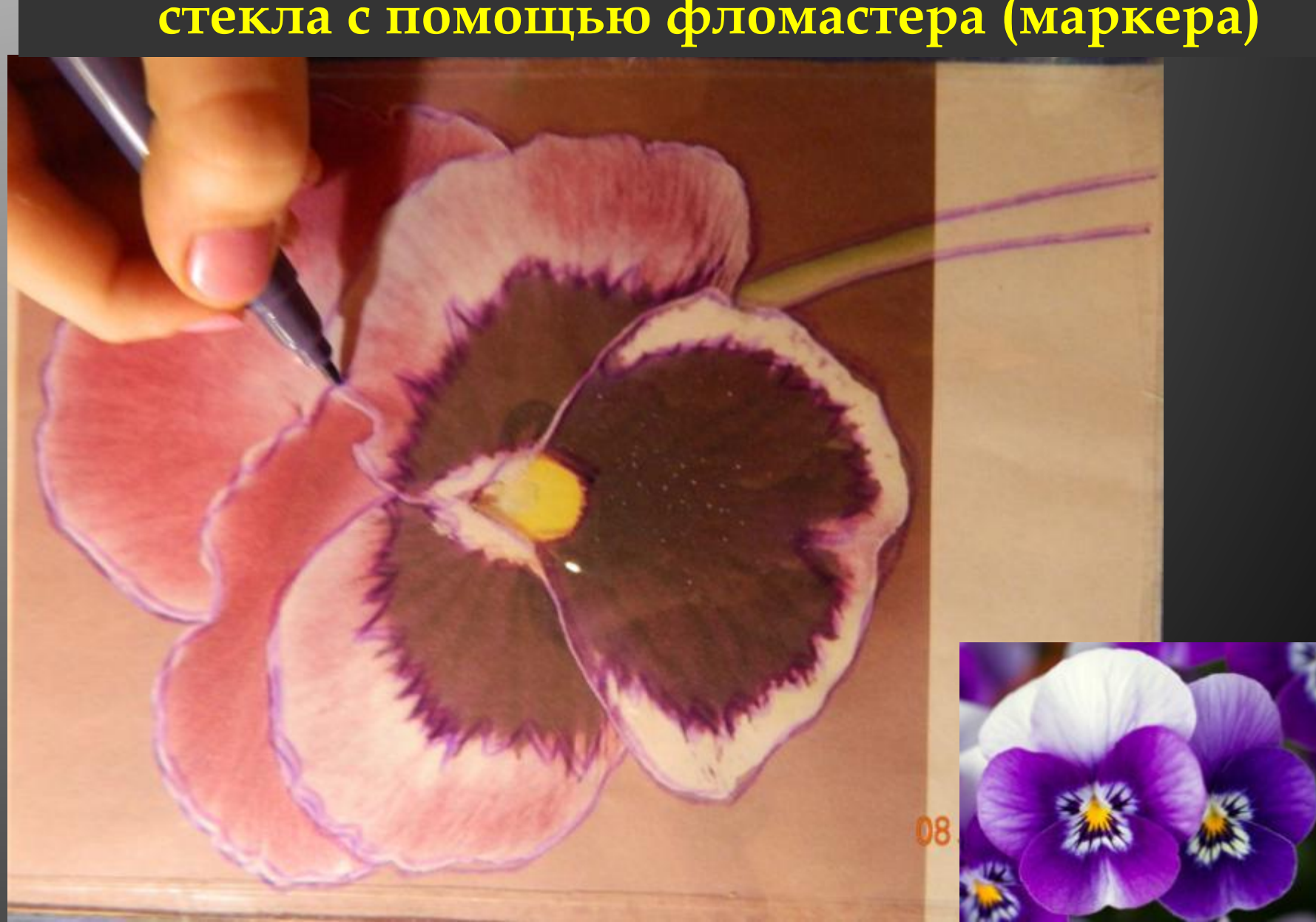

**ǽеренесем рисунок с эскиза на лицевую сторону стекла с помощью фломастера (маркера)** 

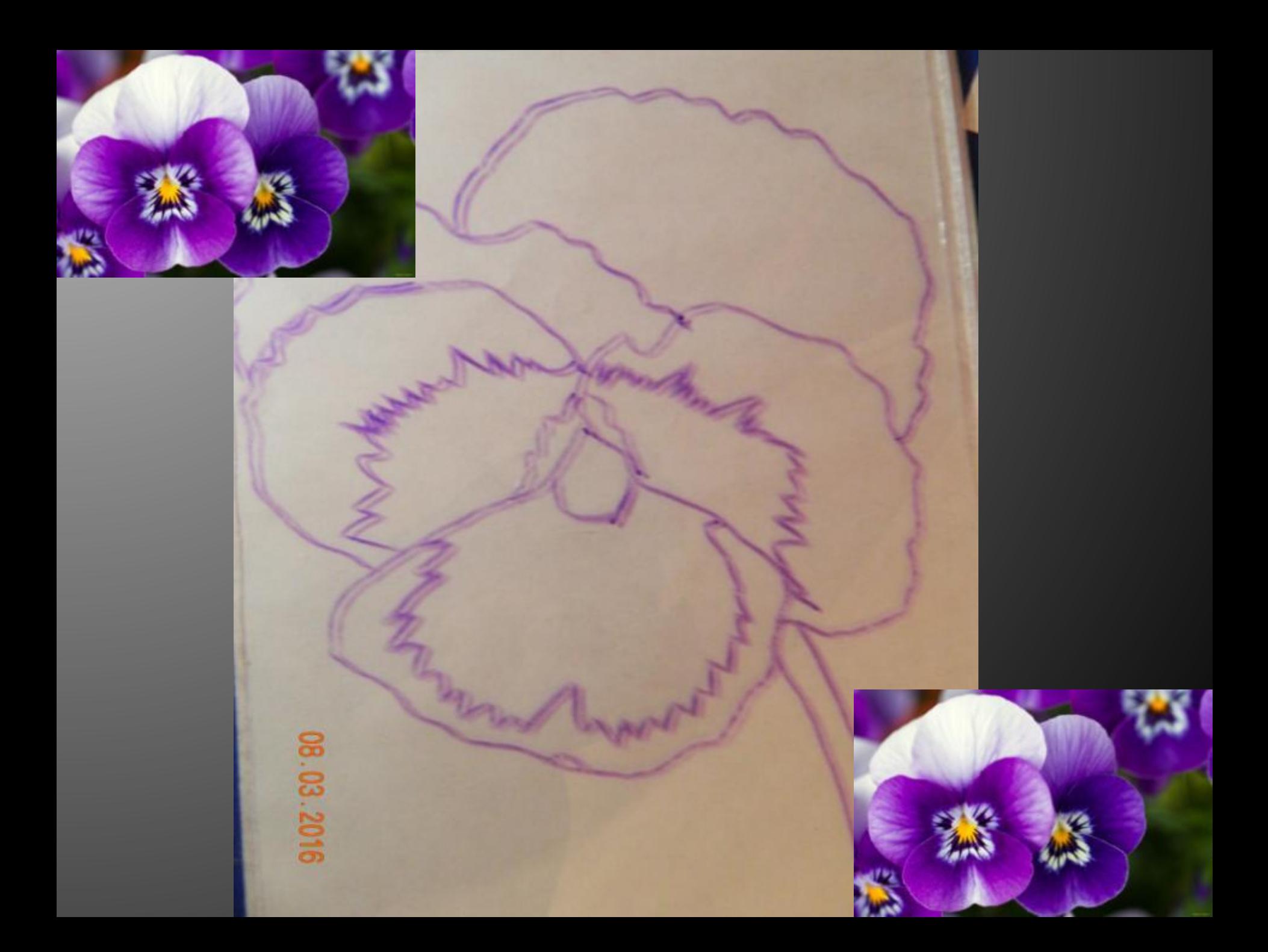

**ǽодготавливаем пластилин к работе, добиваясь разнообразия цветовых оттенков путем тщательного смешивания основных цветов**

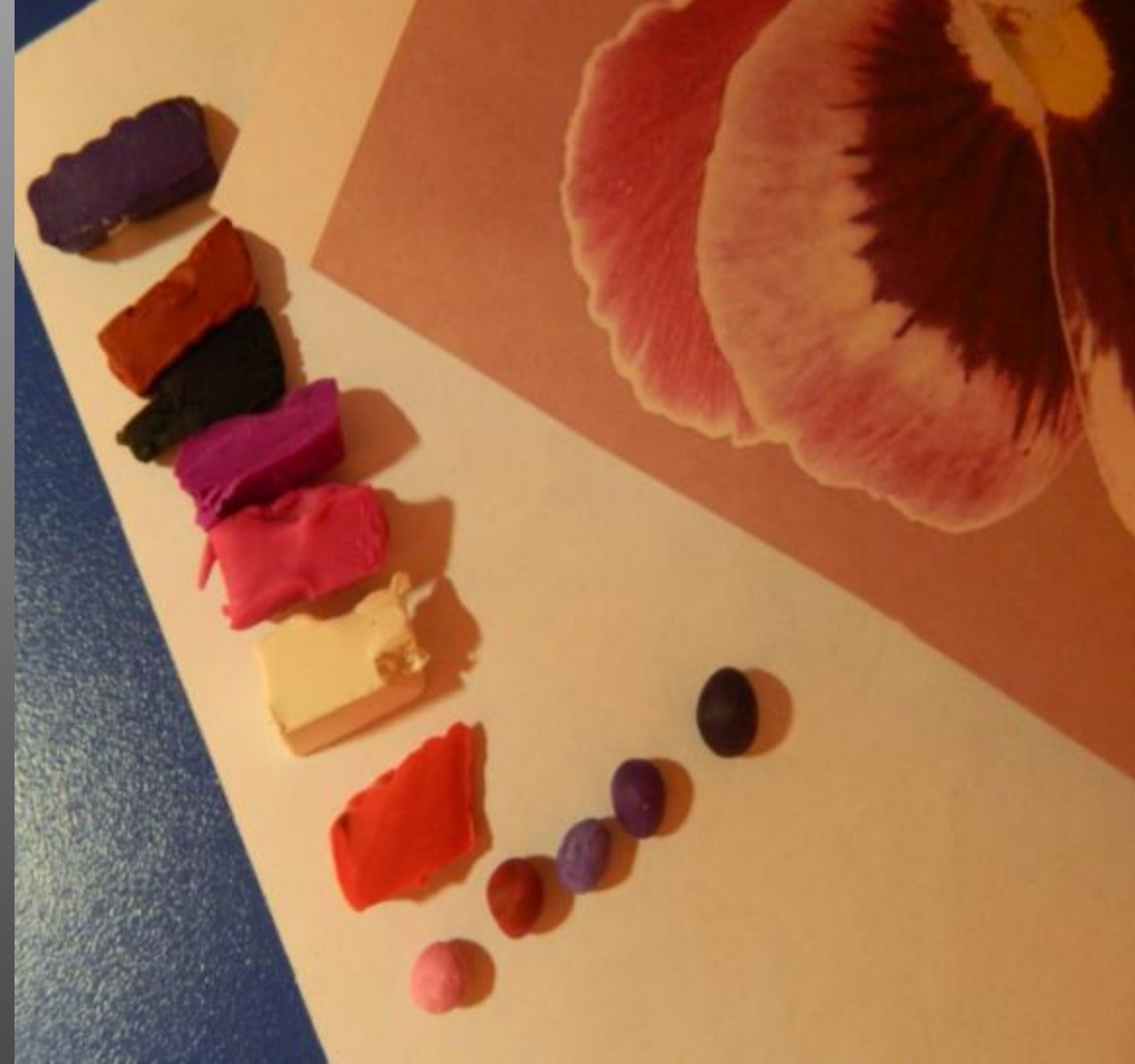

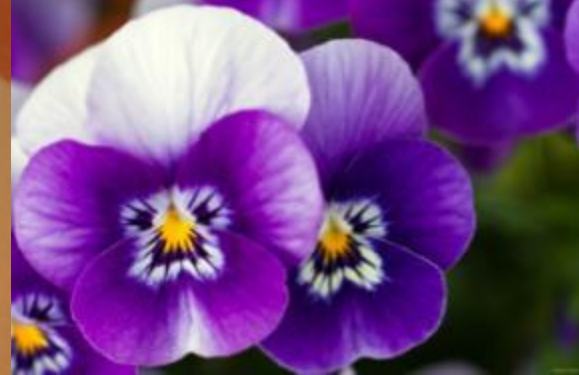

**Используя приемы работы с пластилином (скатывание, надавливание, размазывание) заполняем нанесенный контур рисунка с оборотной стороны стекла.** 

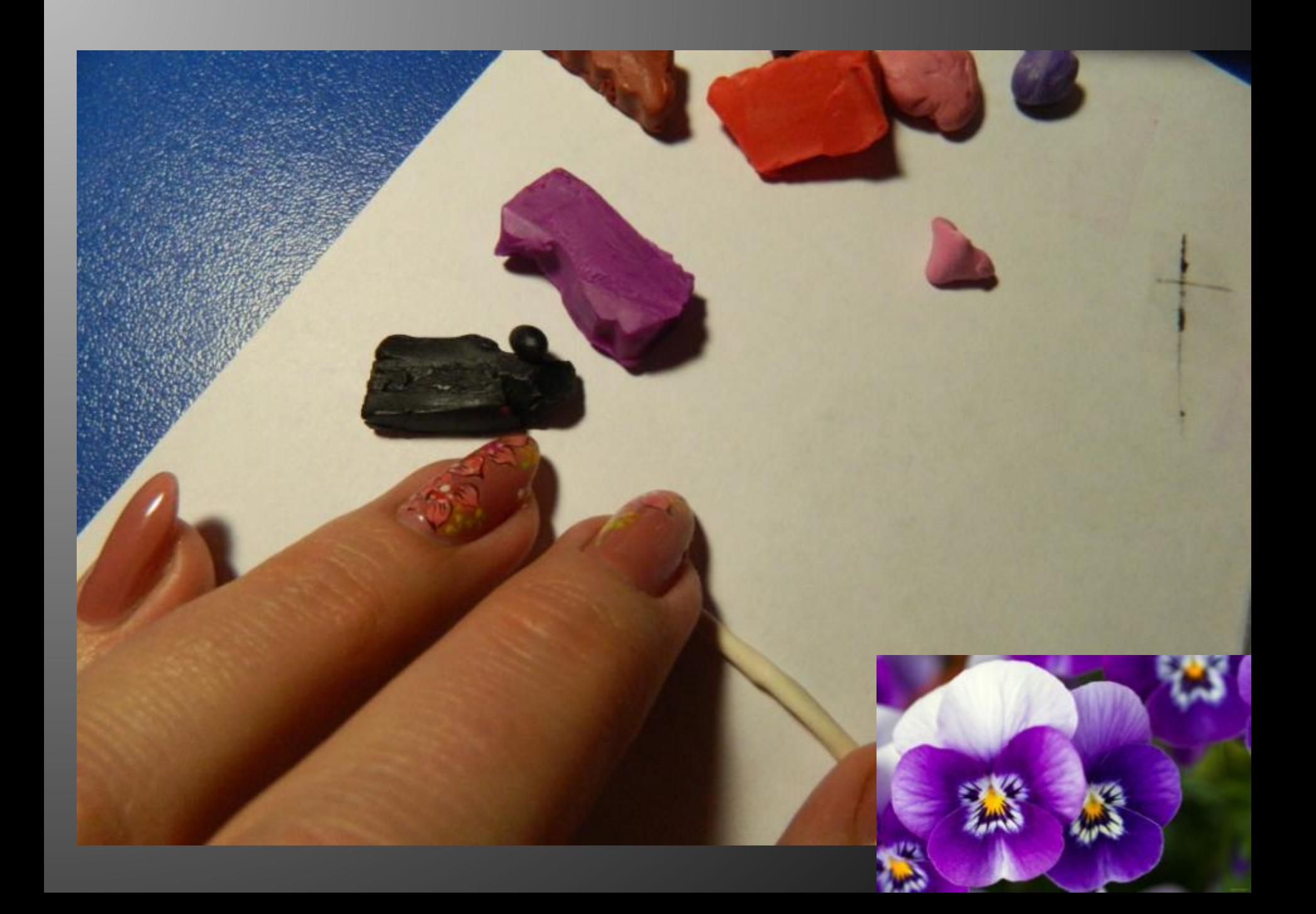

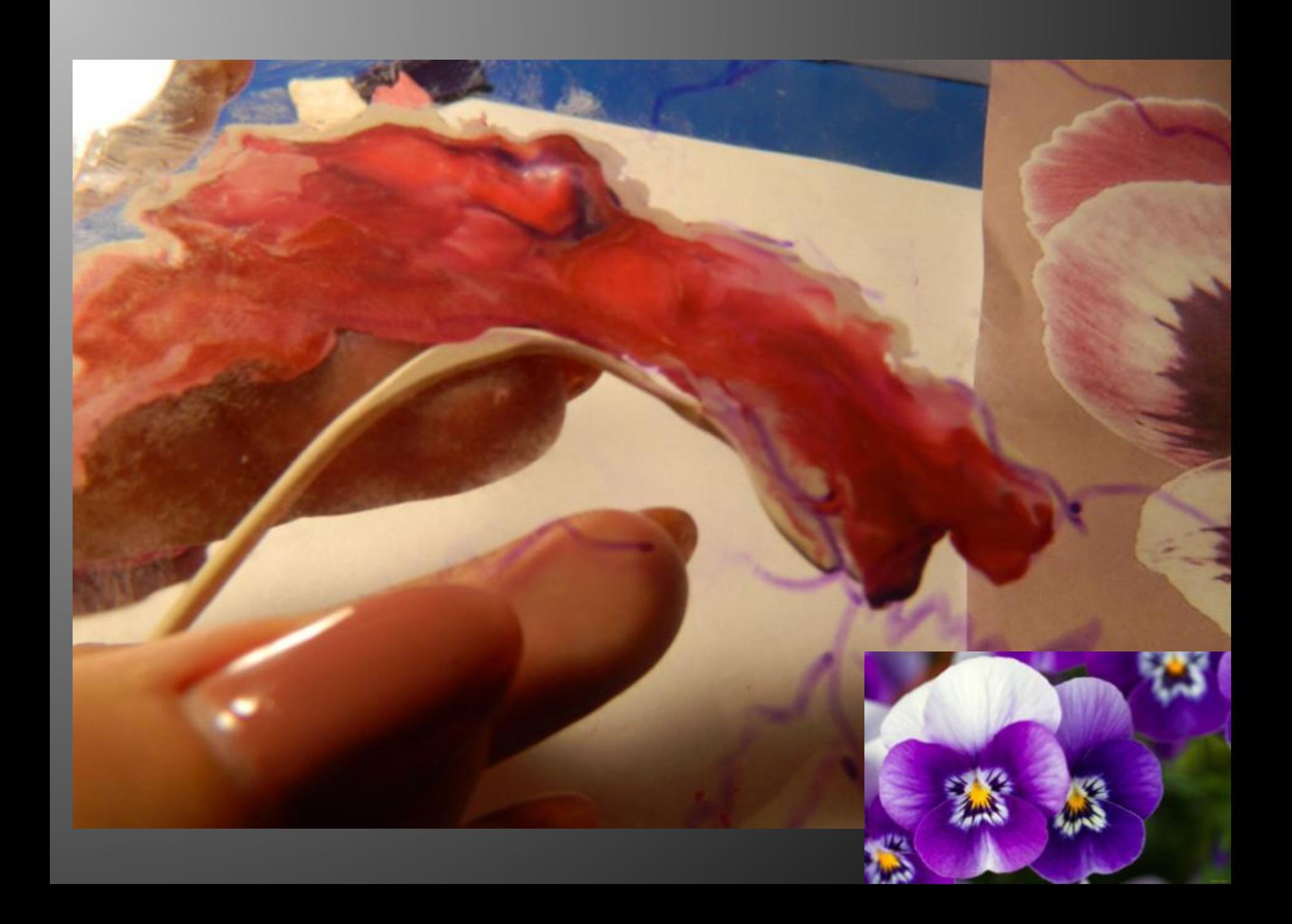

.**При выполнении работы стекло всегда держим под наклоном лицевой стороной к себе, нанося пластилин на оборотную сторону.** 

**ǽри необходимости можно добиться новых цветовых оттенков в уже нанесенном рисунке двигая палец по пластилину со стороны в сторону или по кругу (в зависимости от рисунка)**

# Периодически обновляем фломастером KOHTYP

**Чтобы добиться тонких линий используем стек, прорисовывая их с оборотной стороны стекла, убирая излишки пластилина. Образовавшиеся пустоты заново заполняем необходимым по рисунку оттенком пластилина.**

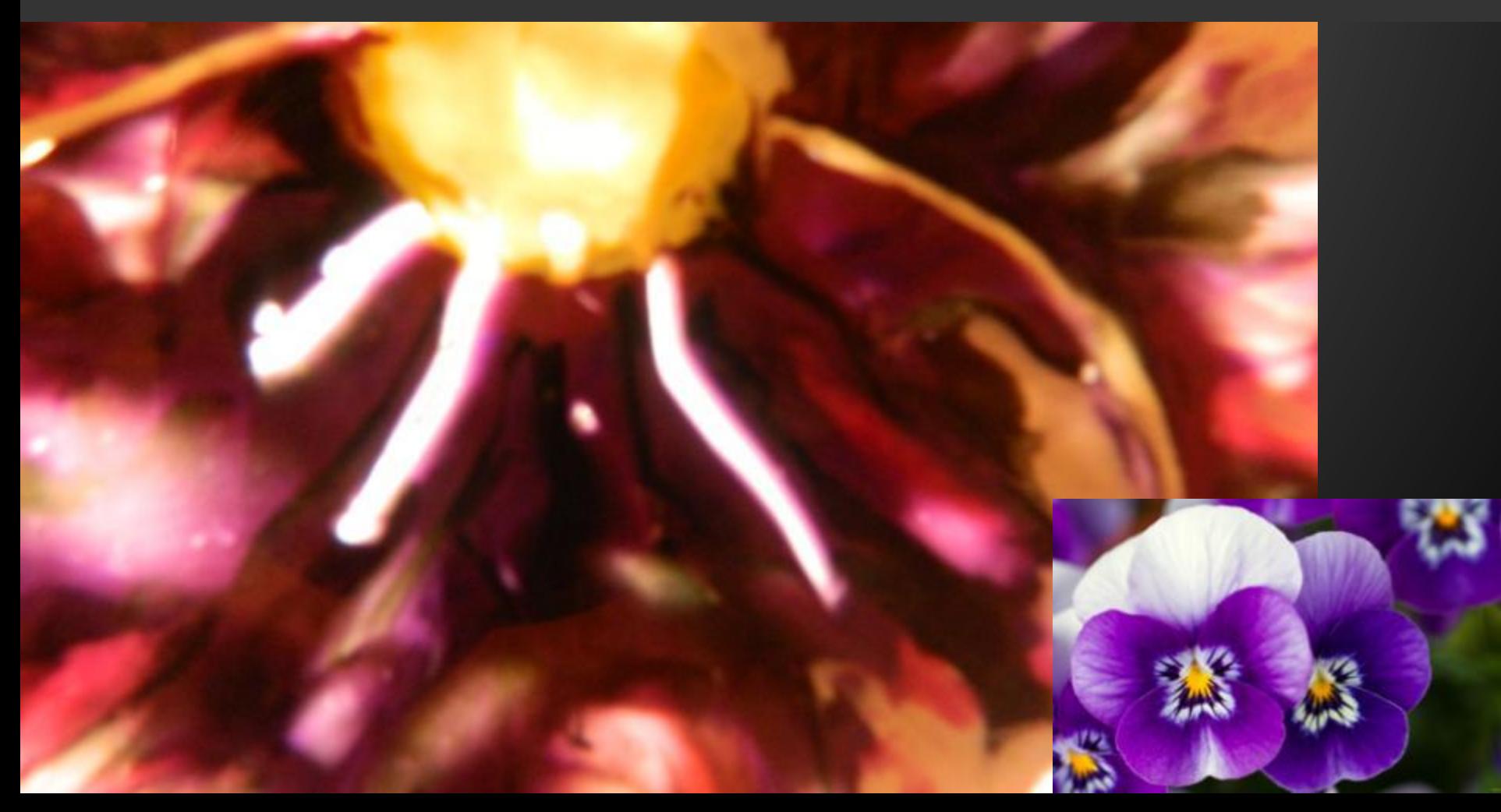

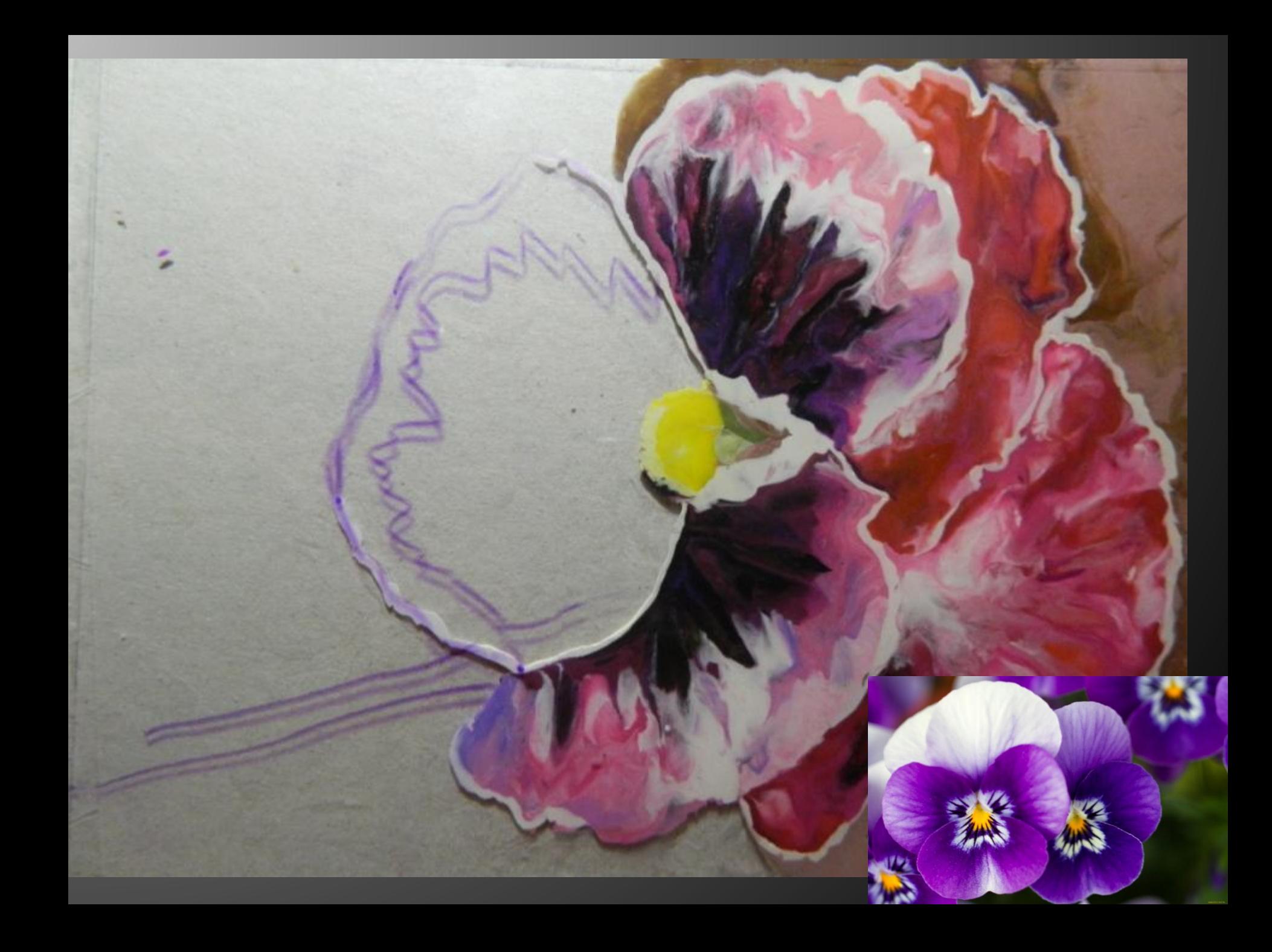

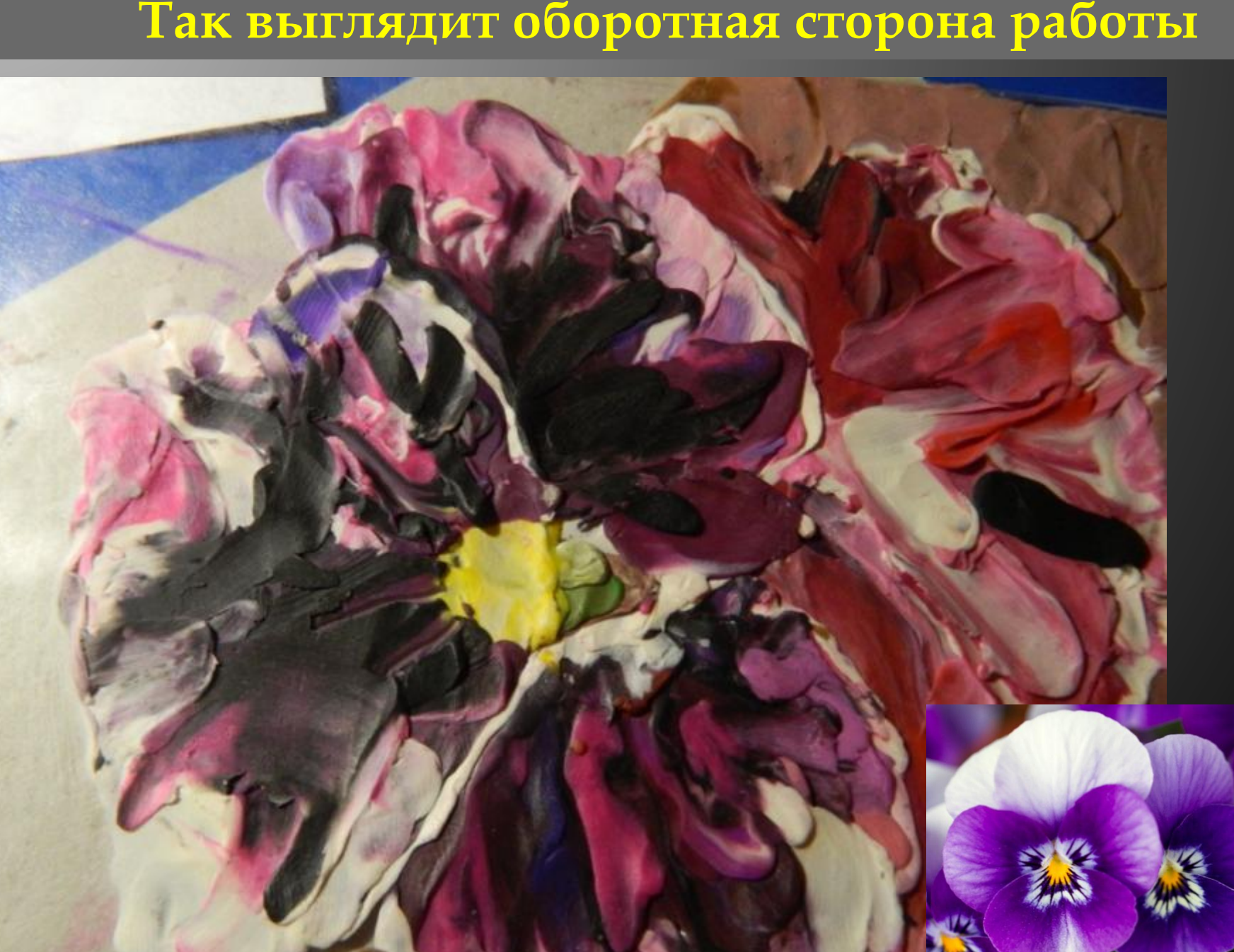

### **Ȁак выглядит оборотная сторона работы**

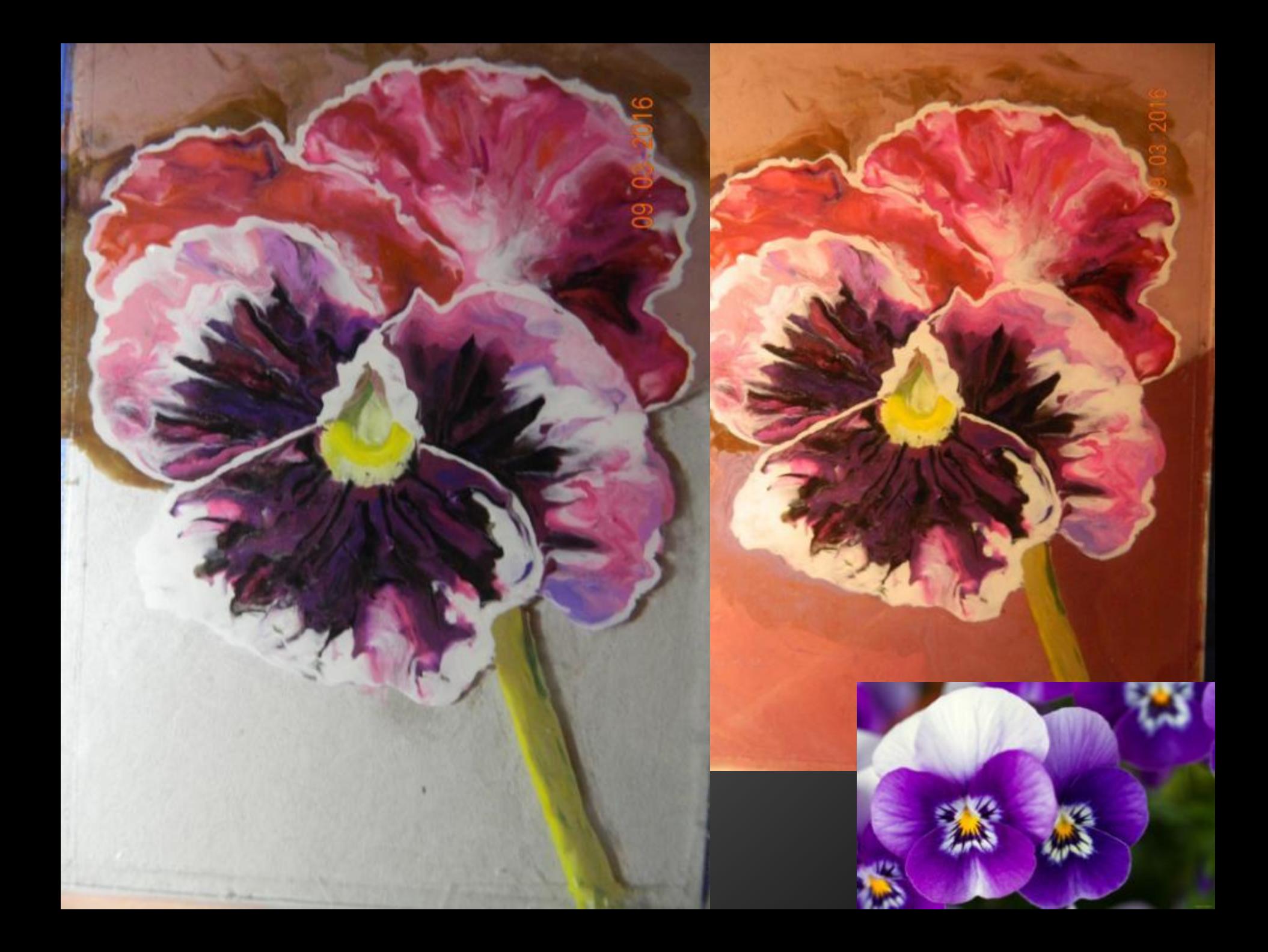

### **Ǽстается только поместить нашу работу в рамочку**

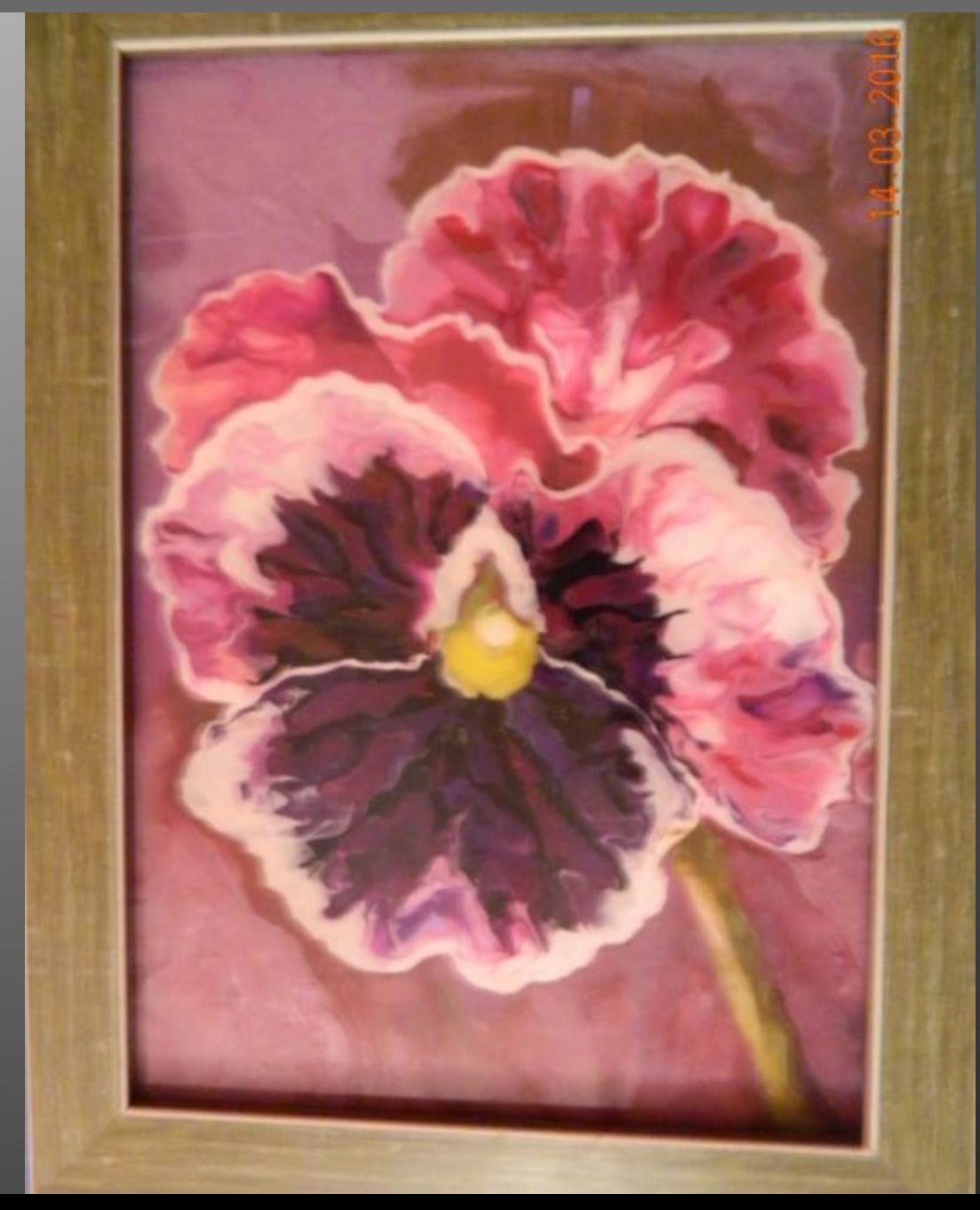

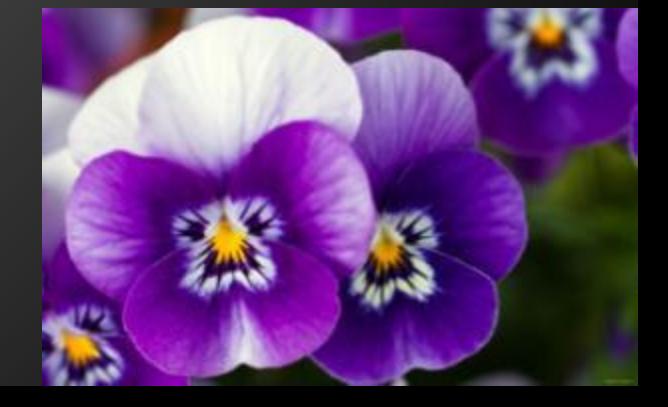

## Творческих успехов

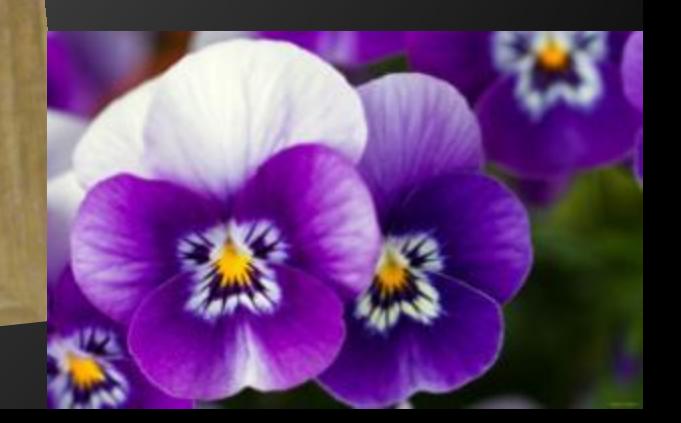